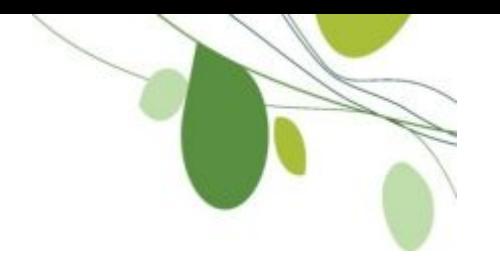

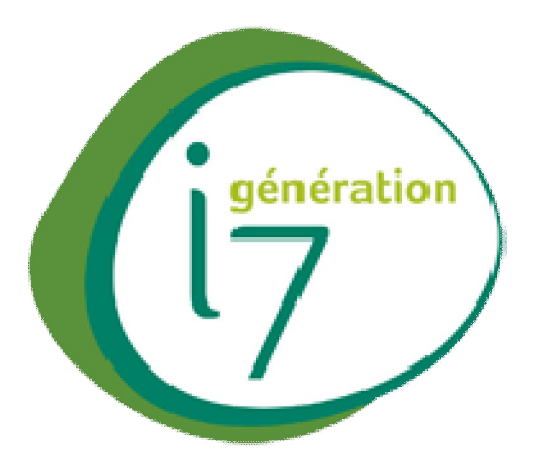

#### **Sage 100**

Comptabilité offre la simplicité d'une base de données commune aux différents modules comptables et financiers, une grande interactivité avec votre environnement bureautique et la fluidité de la communication avec l'écosystème de l'entreprise, notamment via sa solution d'EDI fiscal

#### **Les modules complémentaires**

#### **Sage 100 Trésorerie**

Visualisation rapide de sa situation de trésorerie actuelle et à venir.

Amélioration rapide du cash.

Anticipation des risques.

Identification des retards de paiement.

Réduction des frais bancaires

#### **Sage 100 Immobilisations**

Gestion complète des biens d'équipement. Automatisation des fiches d'immobilisations. Conformité CRC 2002-10.

#### **Sage 100 Etats Comptables et Fiscaux**

Ergonomie et interface intuitive. Productivité accrue

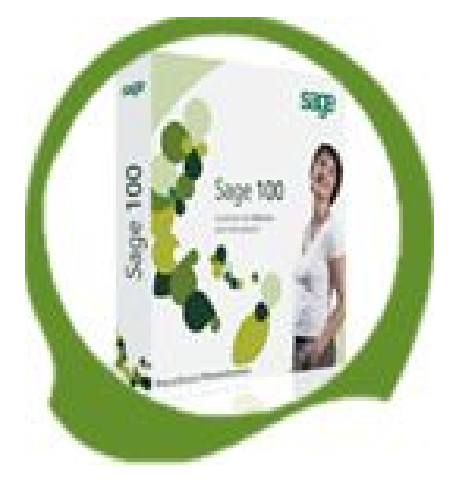

#### **Objectifs :**

Maîtriser toutes les fonctionnalités du logiciel de comptabilité afin de gérer les traitements comptables de la saisie au bilan*.*

#### *Pré-requis*

Connaissances des bases Windows et de la gestion comptable.

#### **Equipe pédagogique**

Professionnels de l'activité , consultants-formateurs certifiés

#### **Savoir faire**

Installation, paramétrage audit et contrôle des solutions de gestion, formation des utilisateurs

**Durée :28H (Selon besoins**)

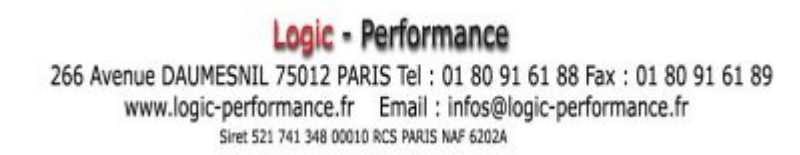

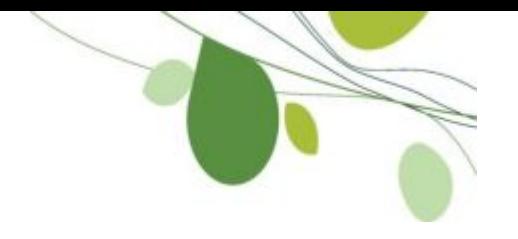

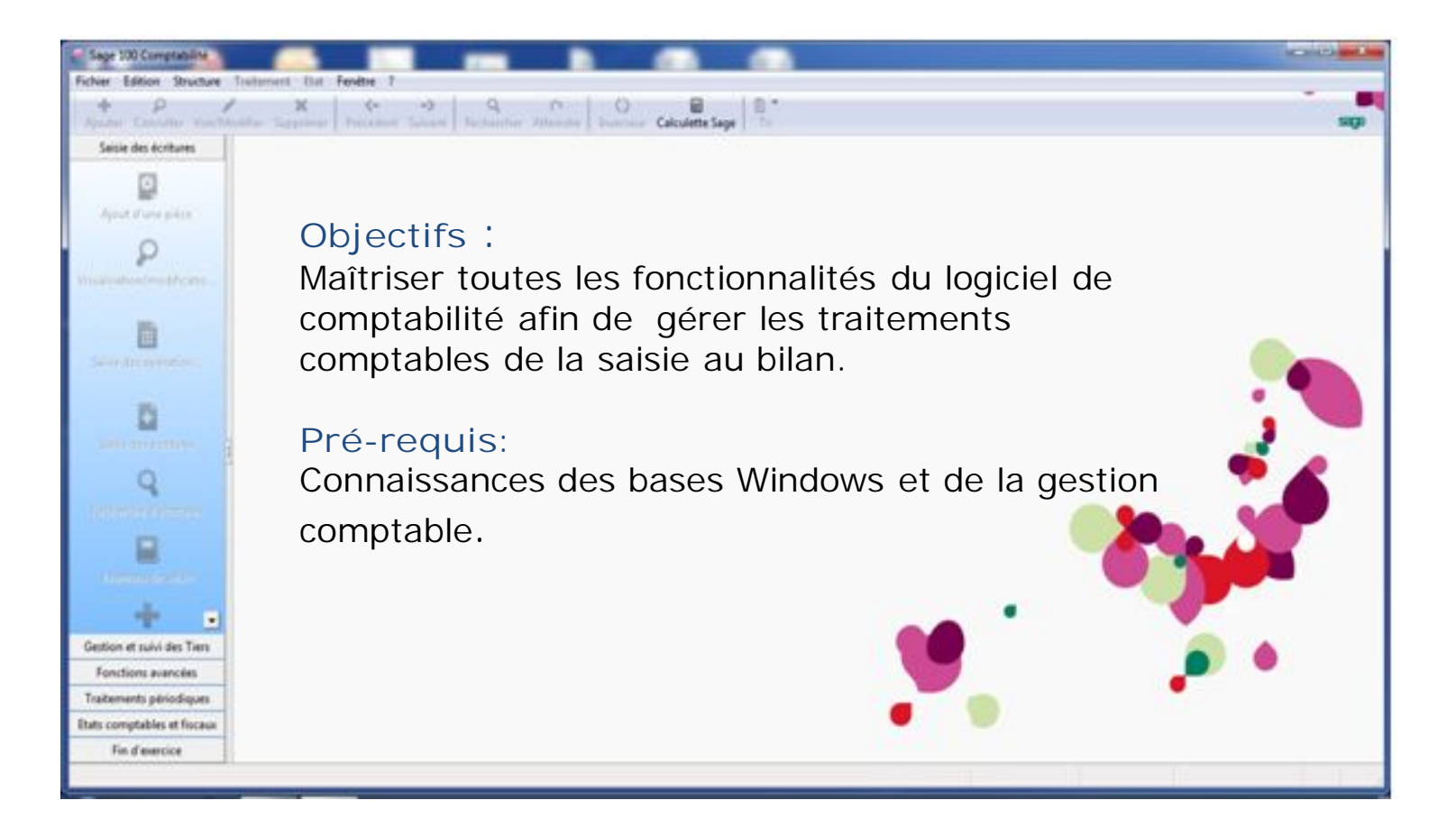

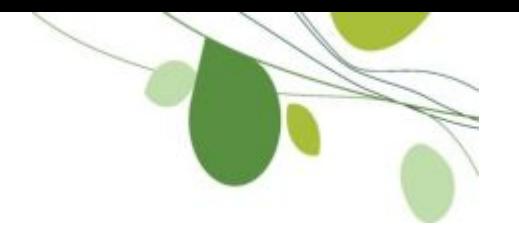

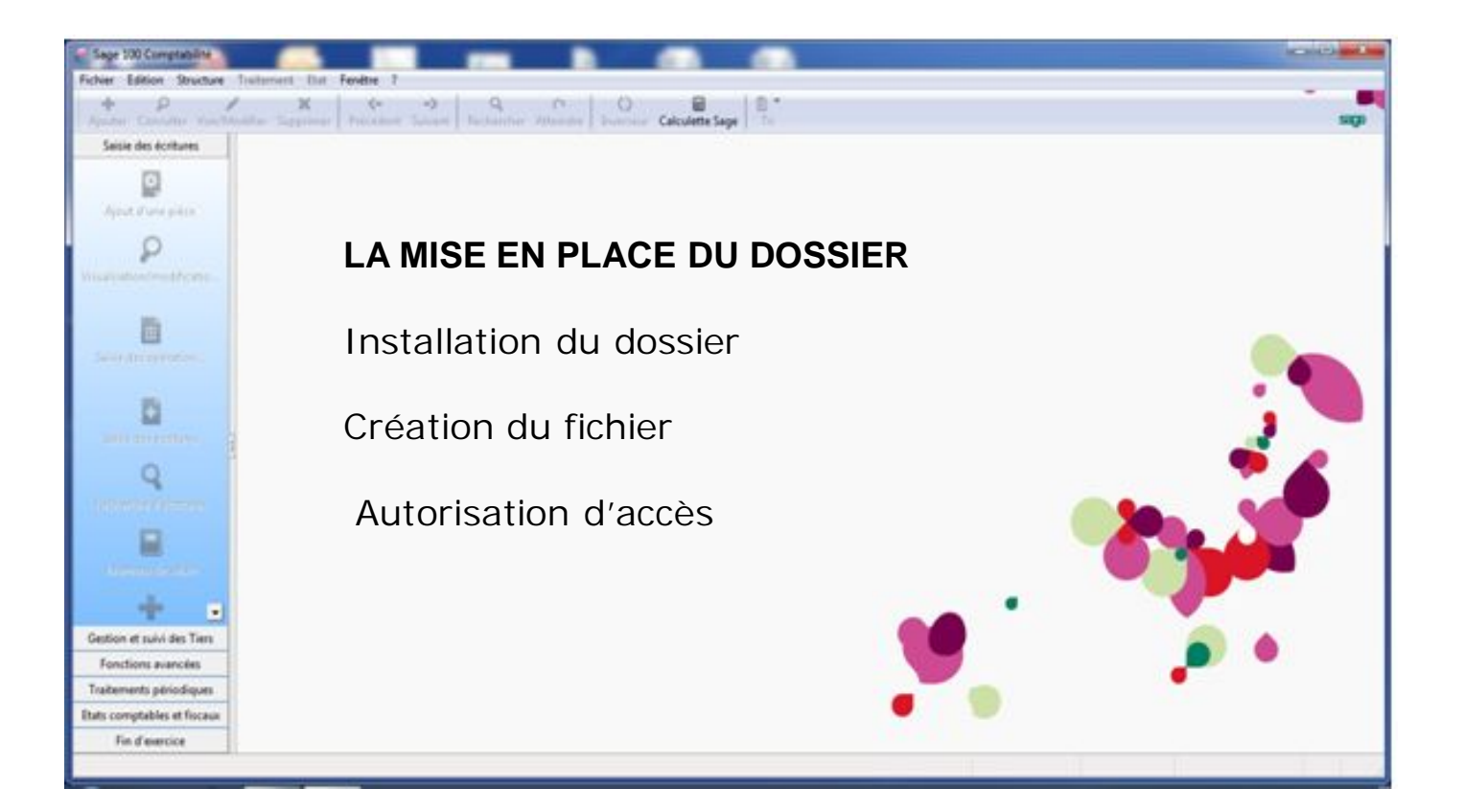

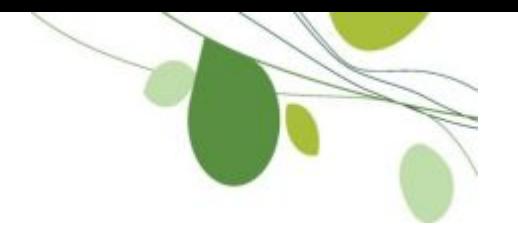

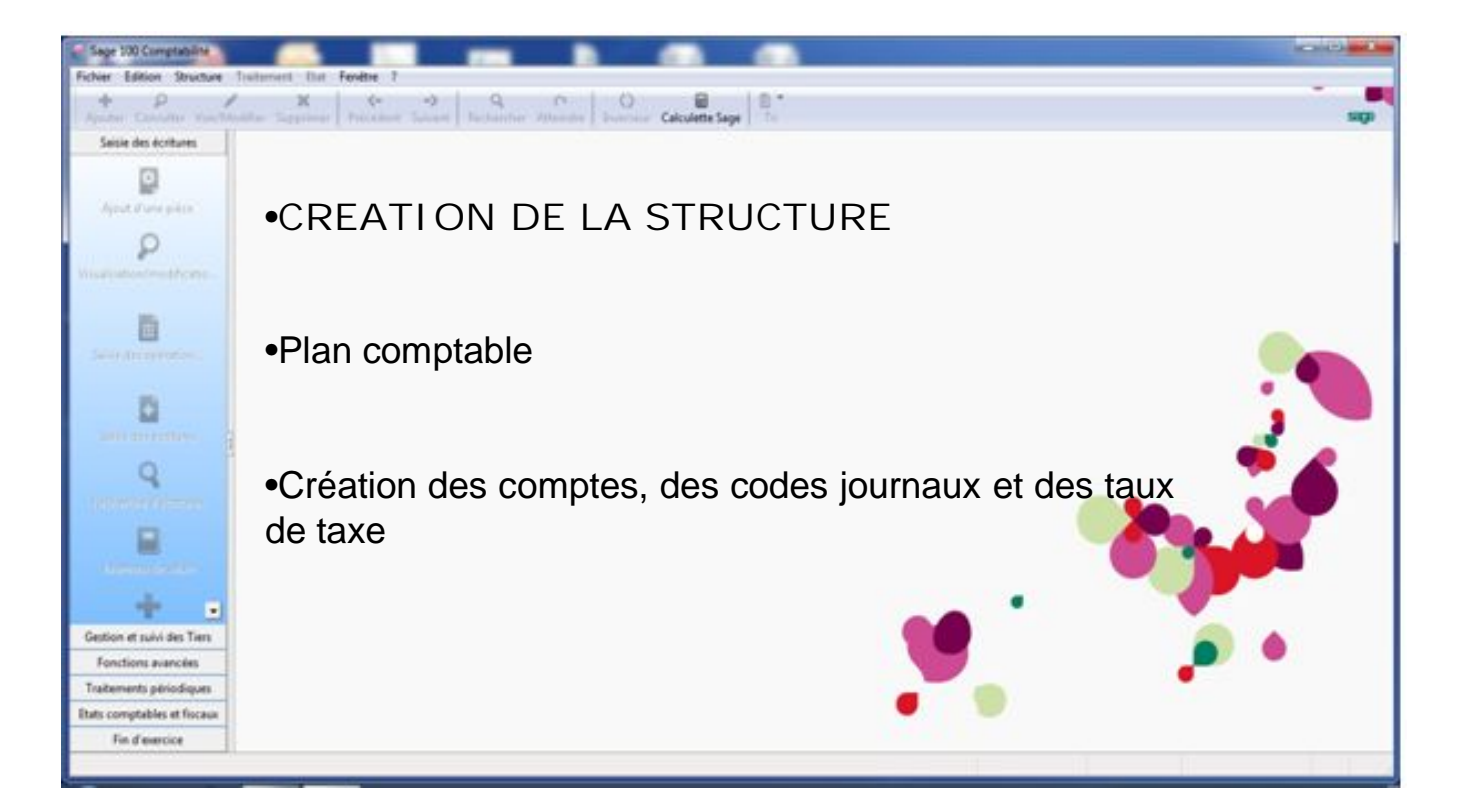

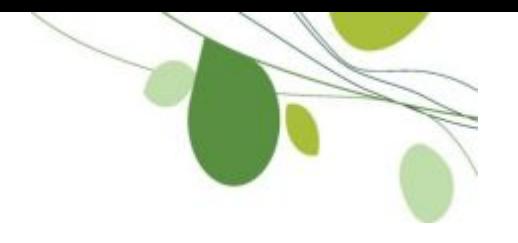

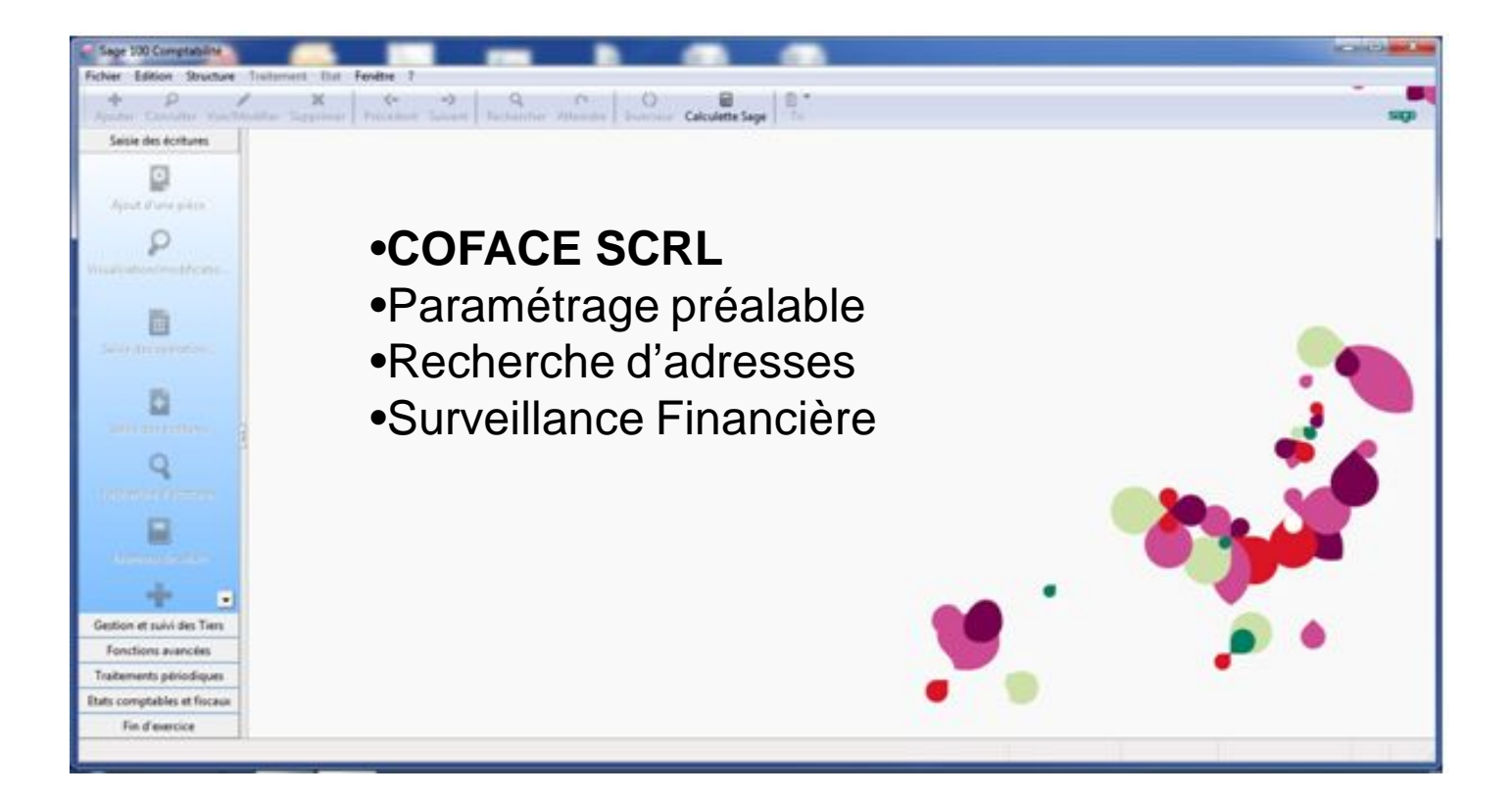

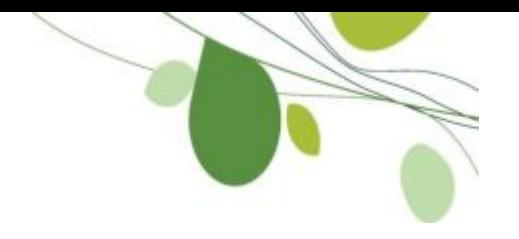

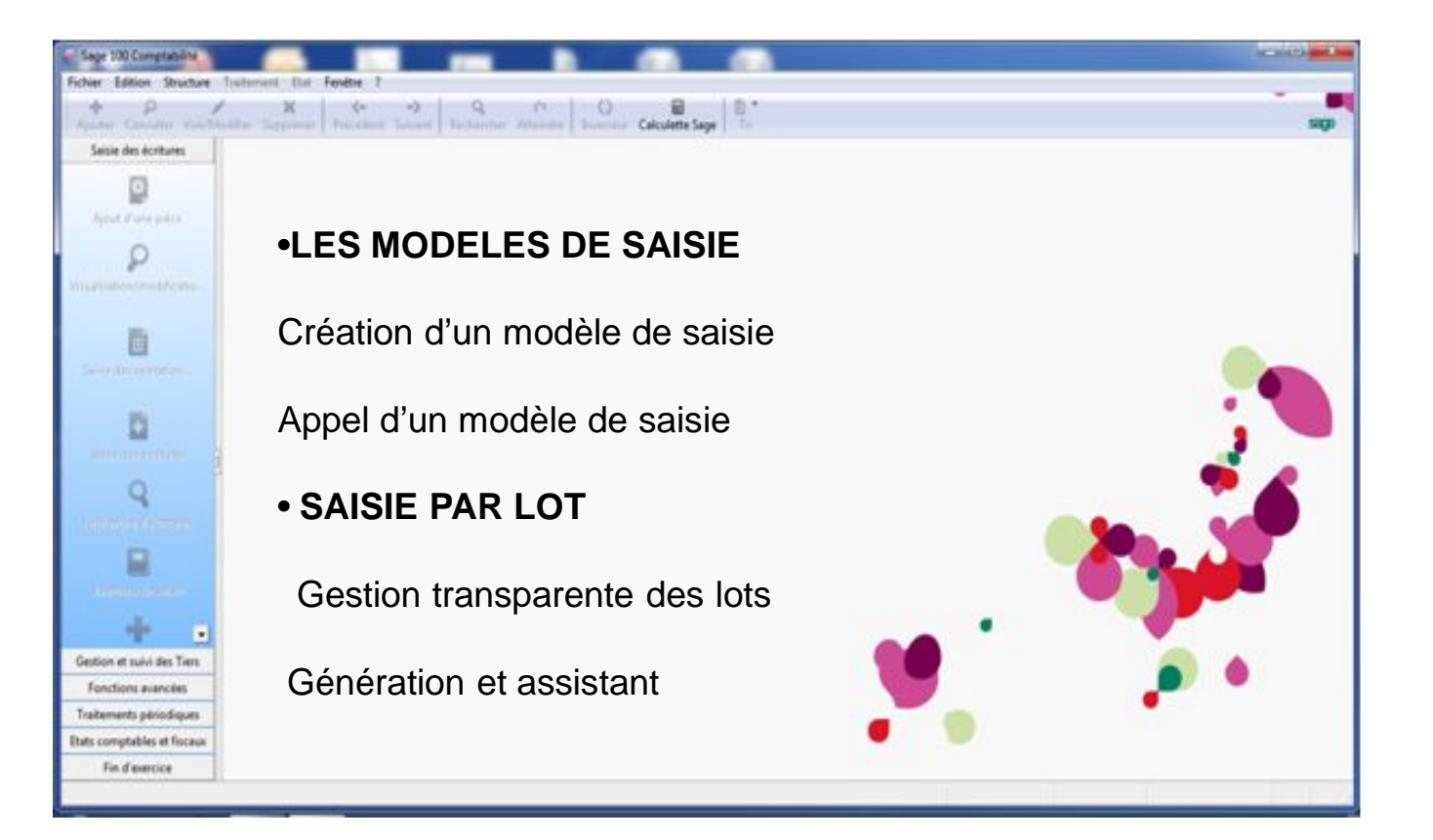

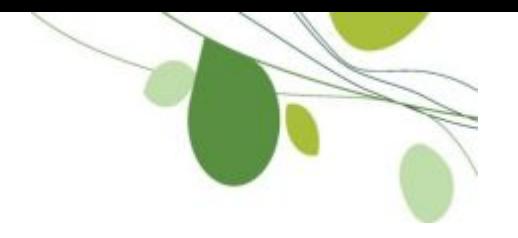

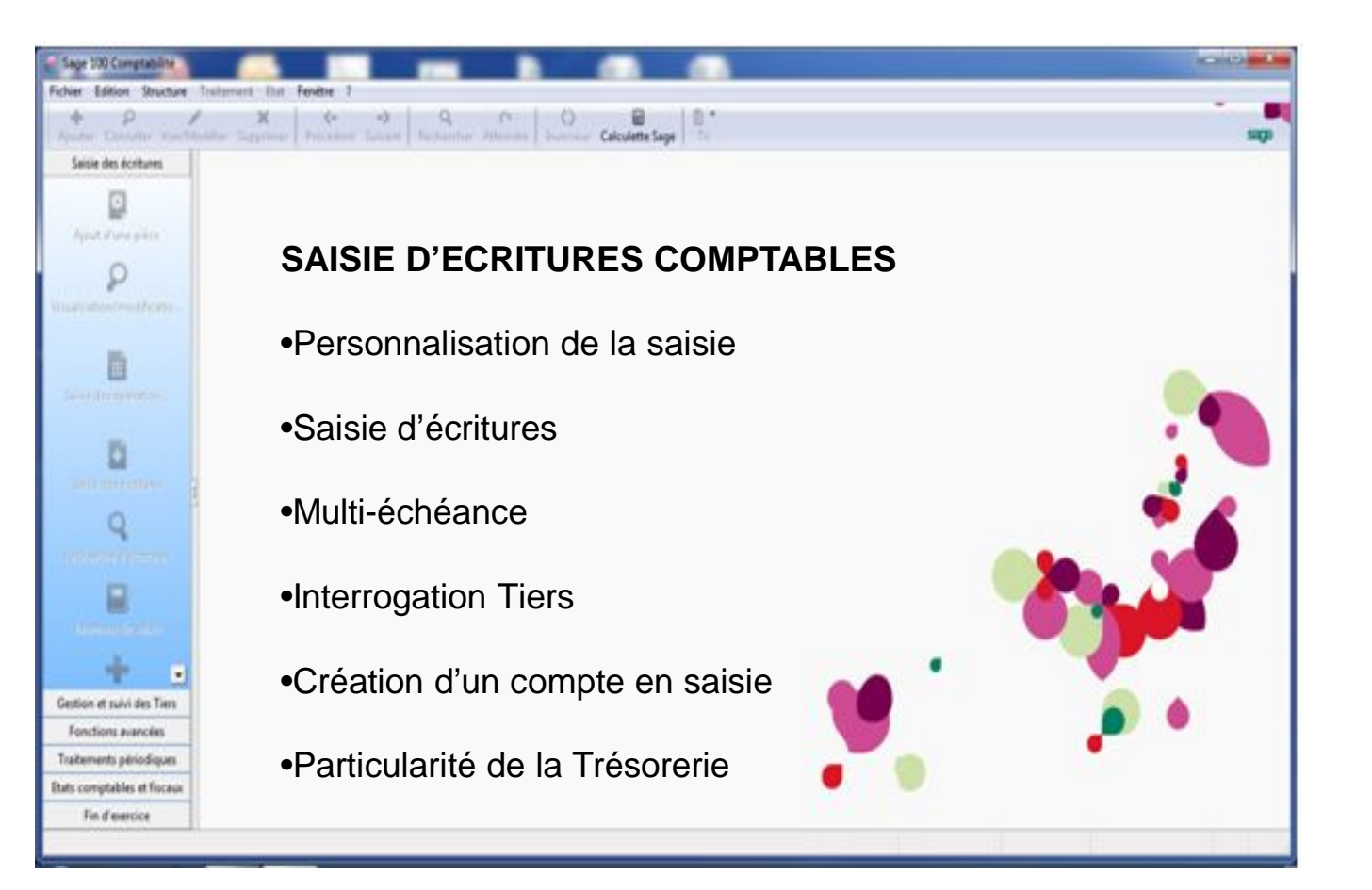

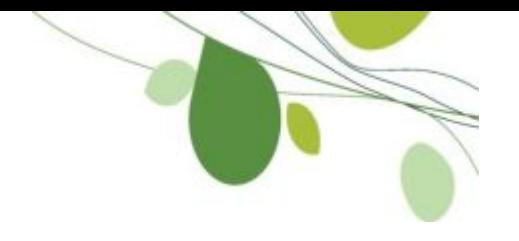

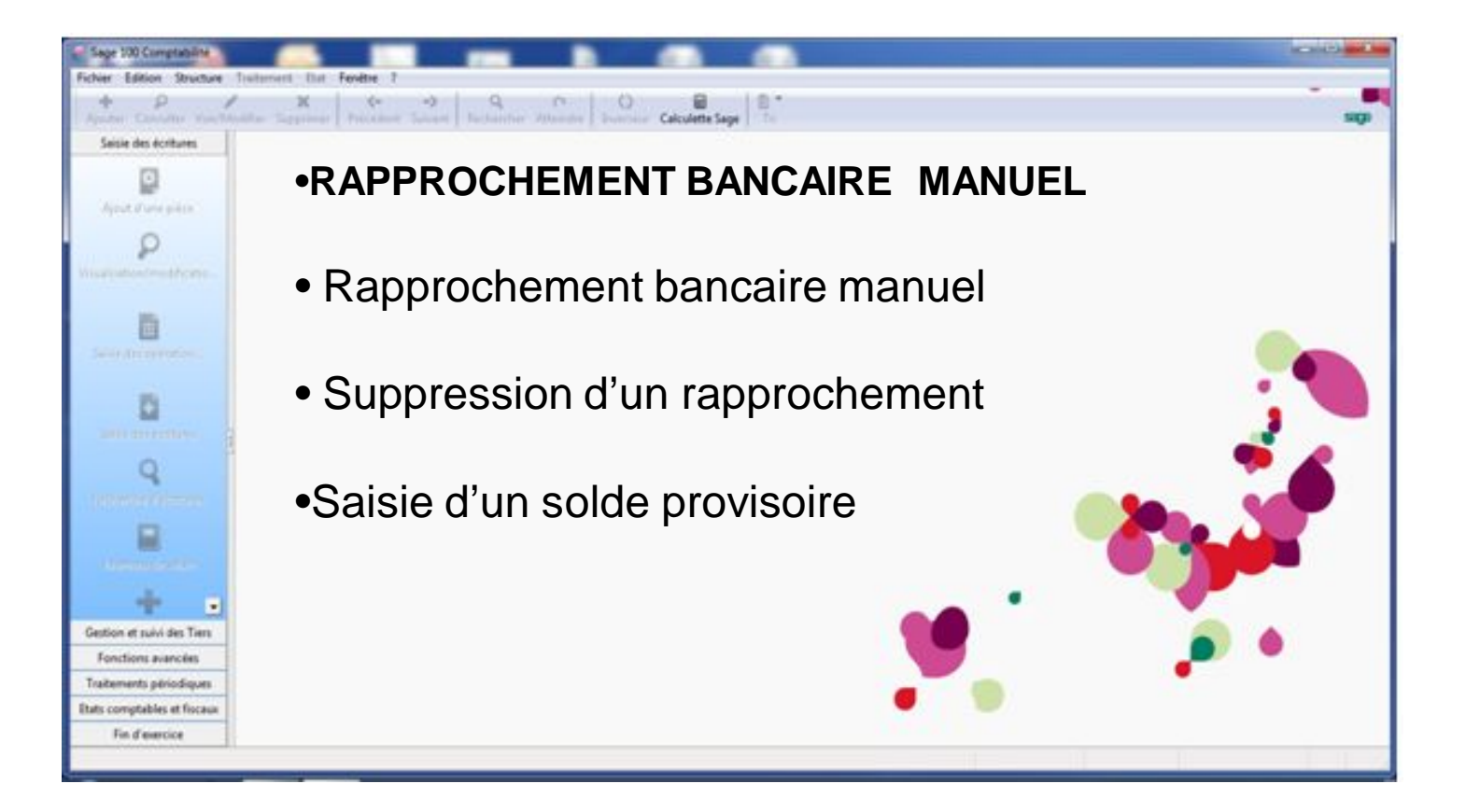

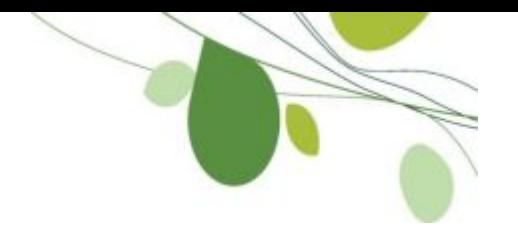

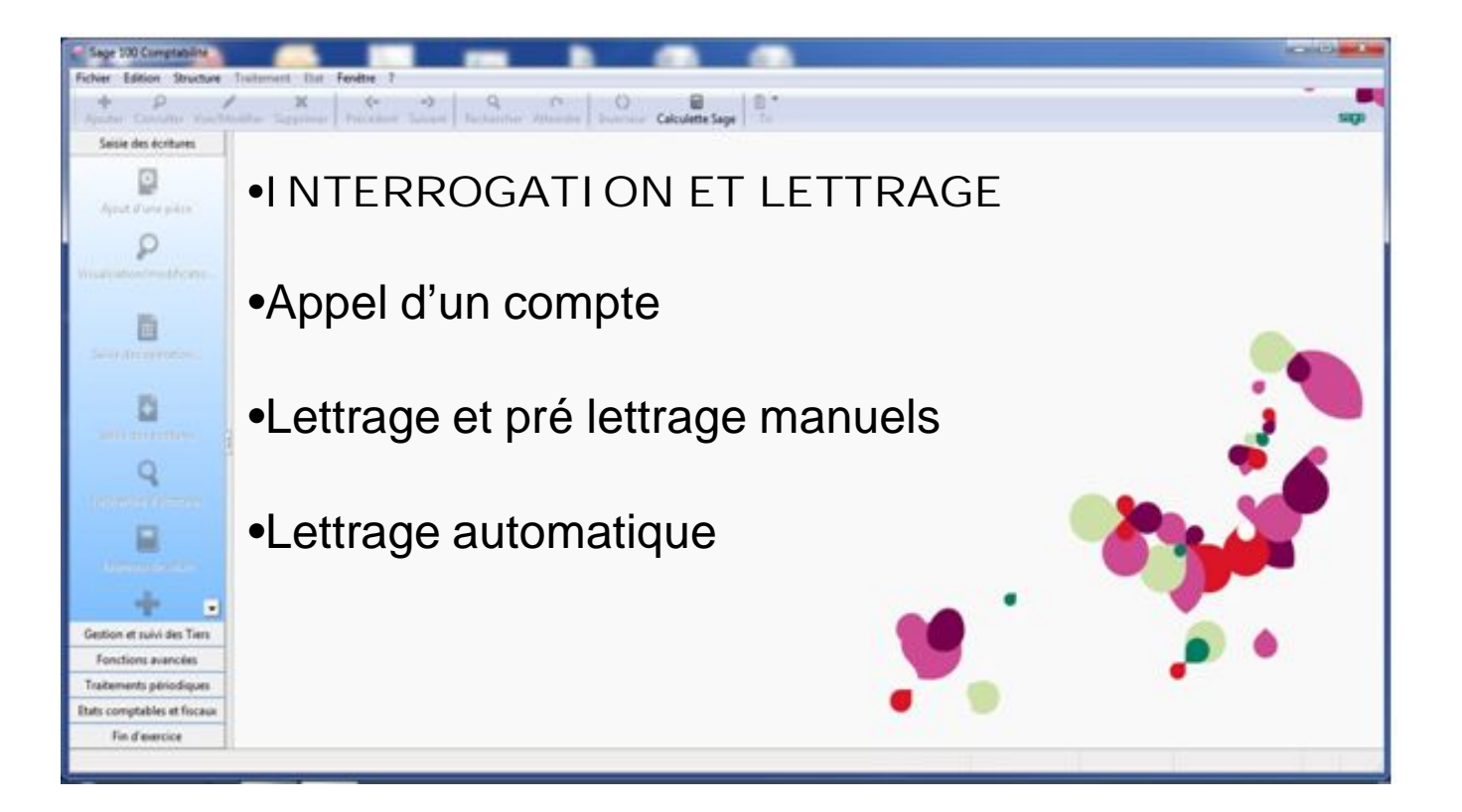

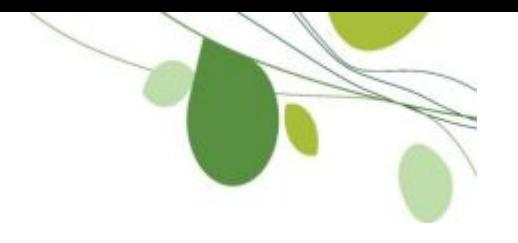

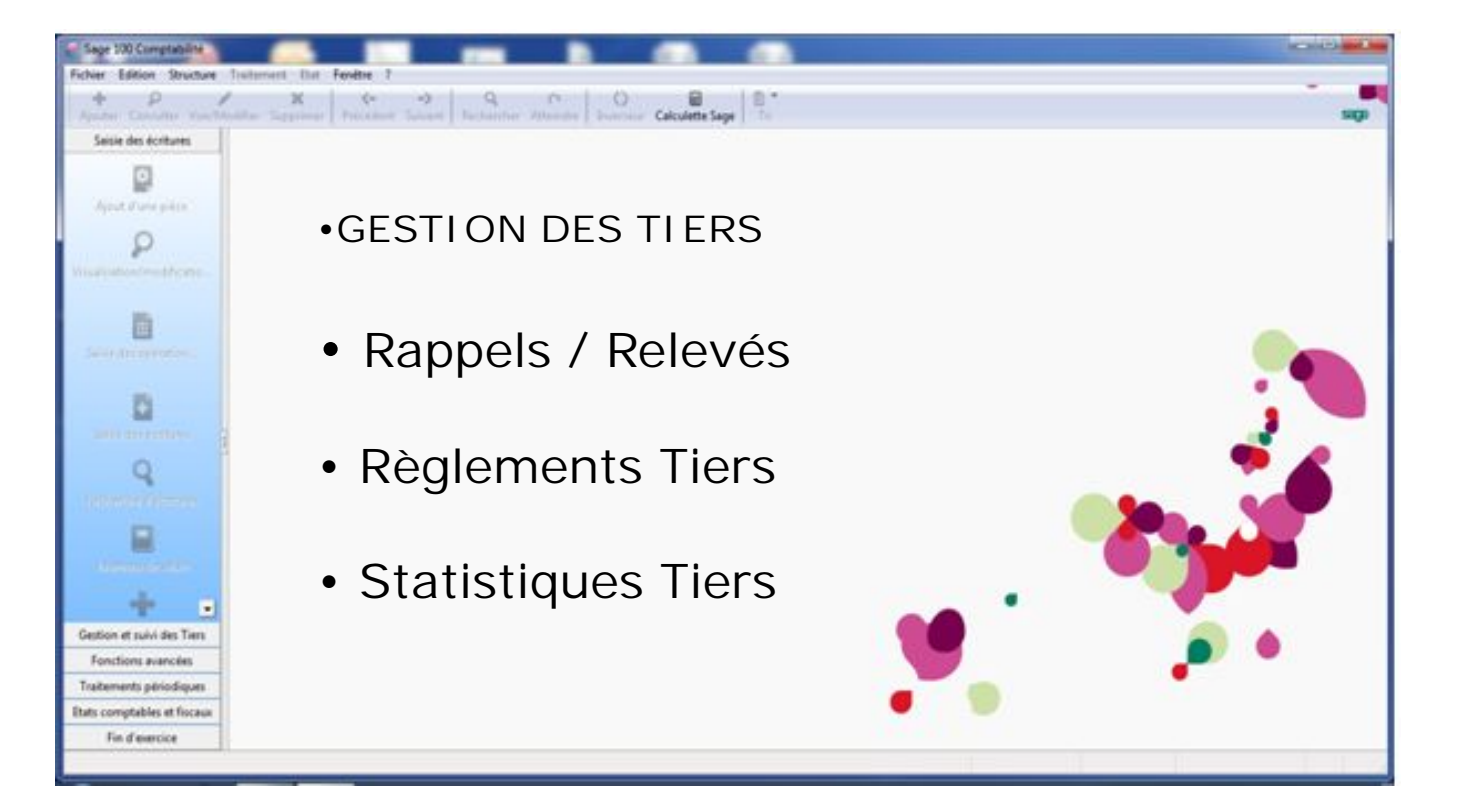

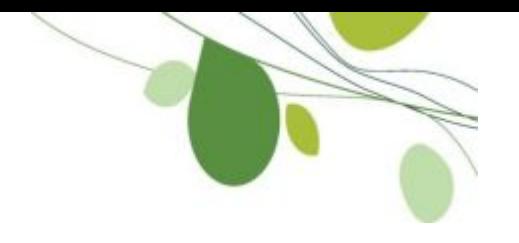

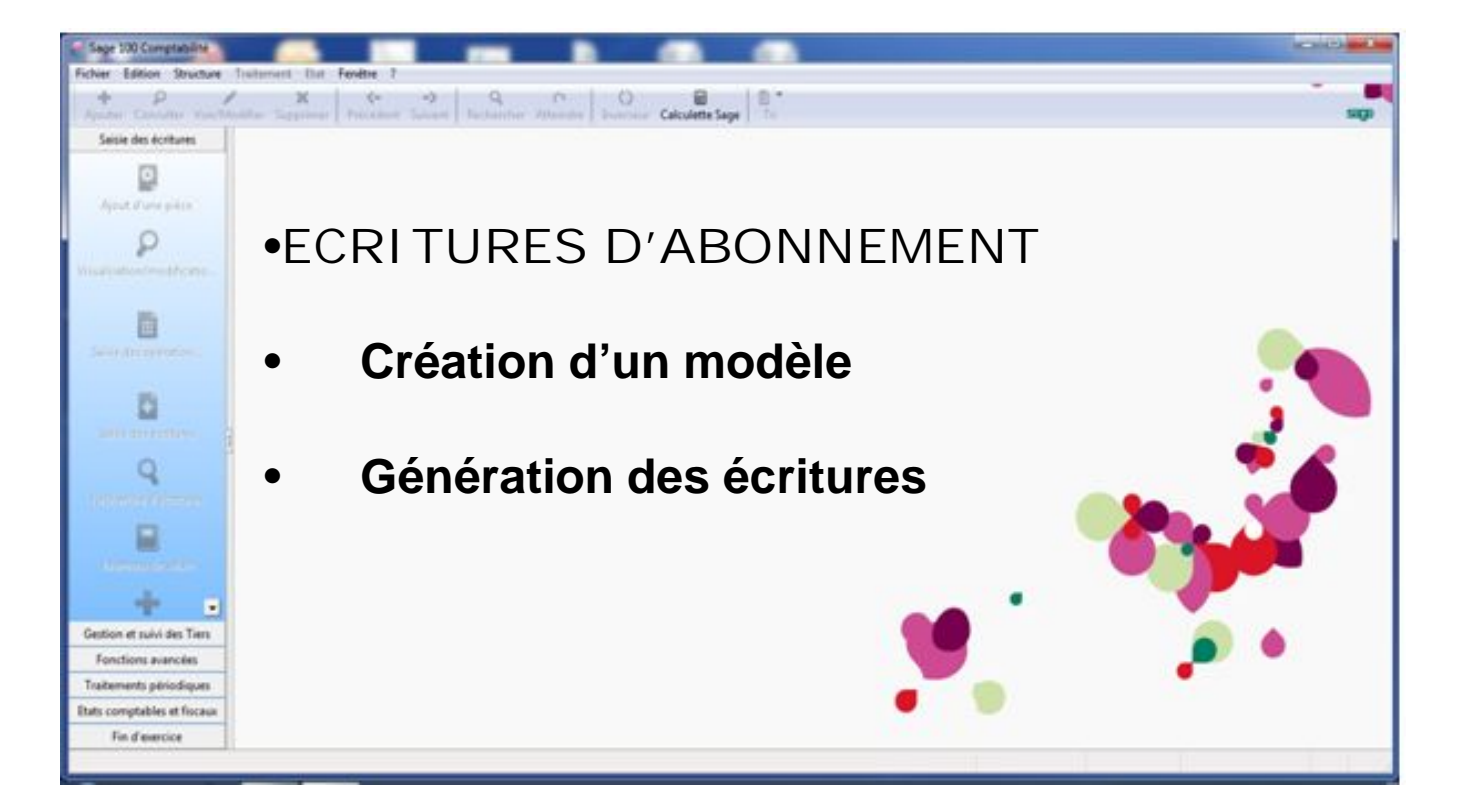

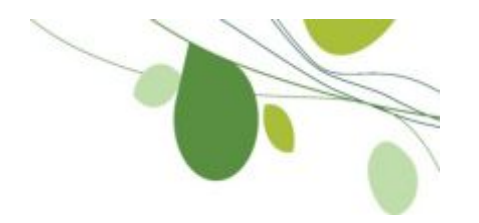

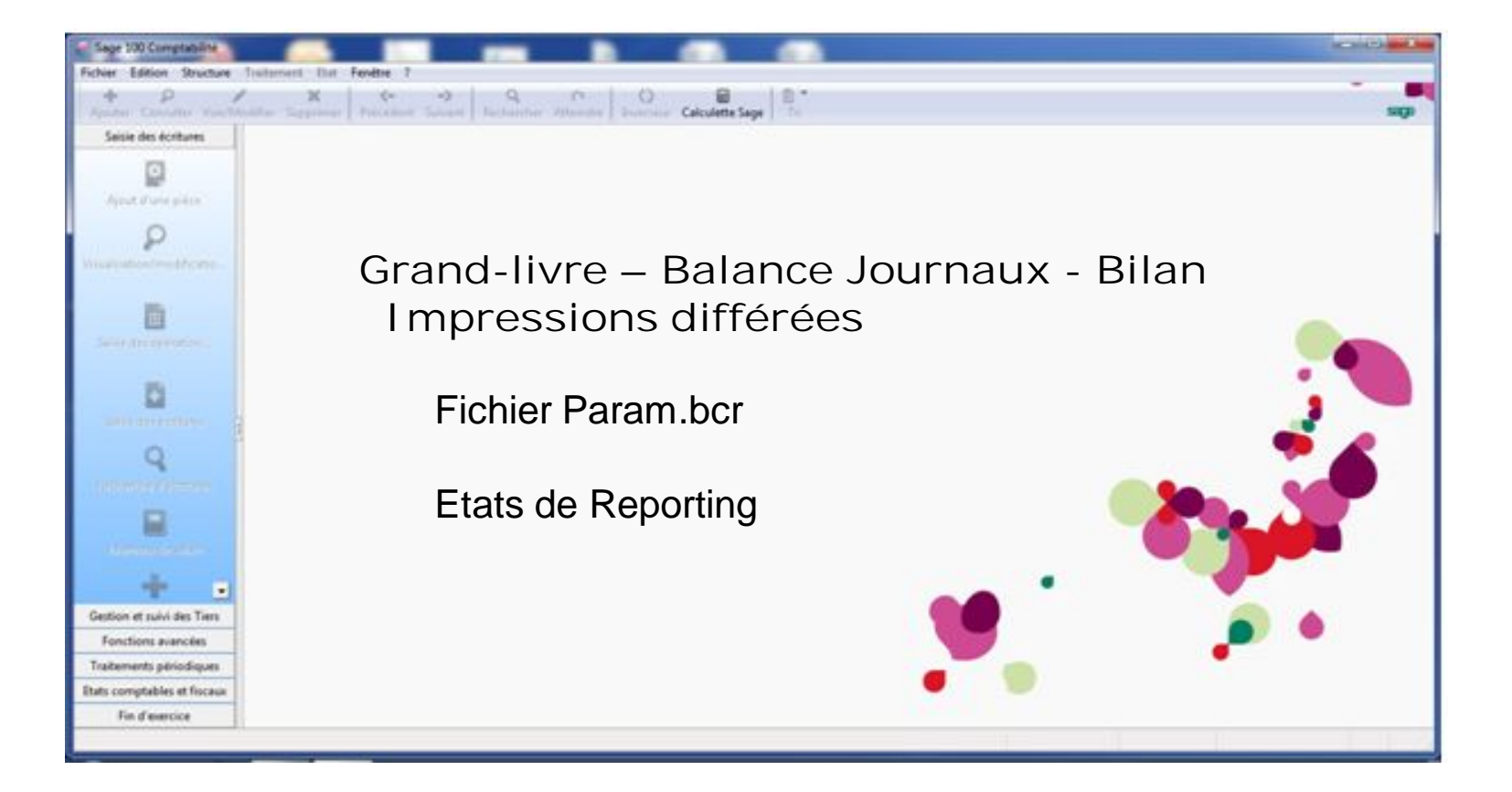

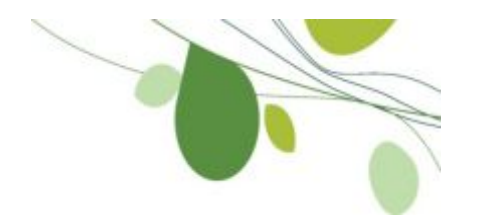

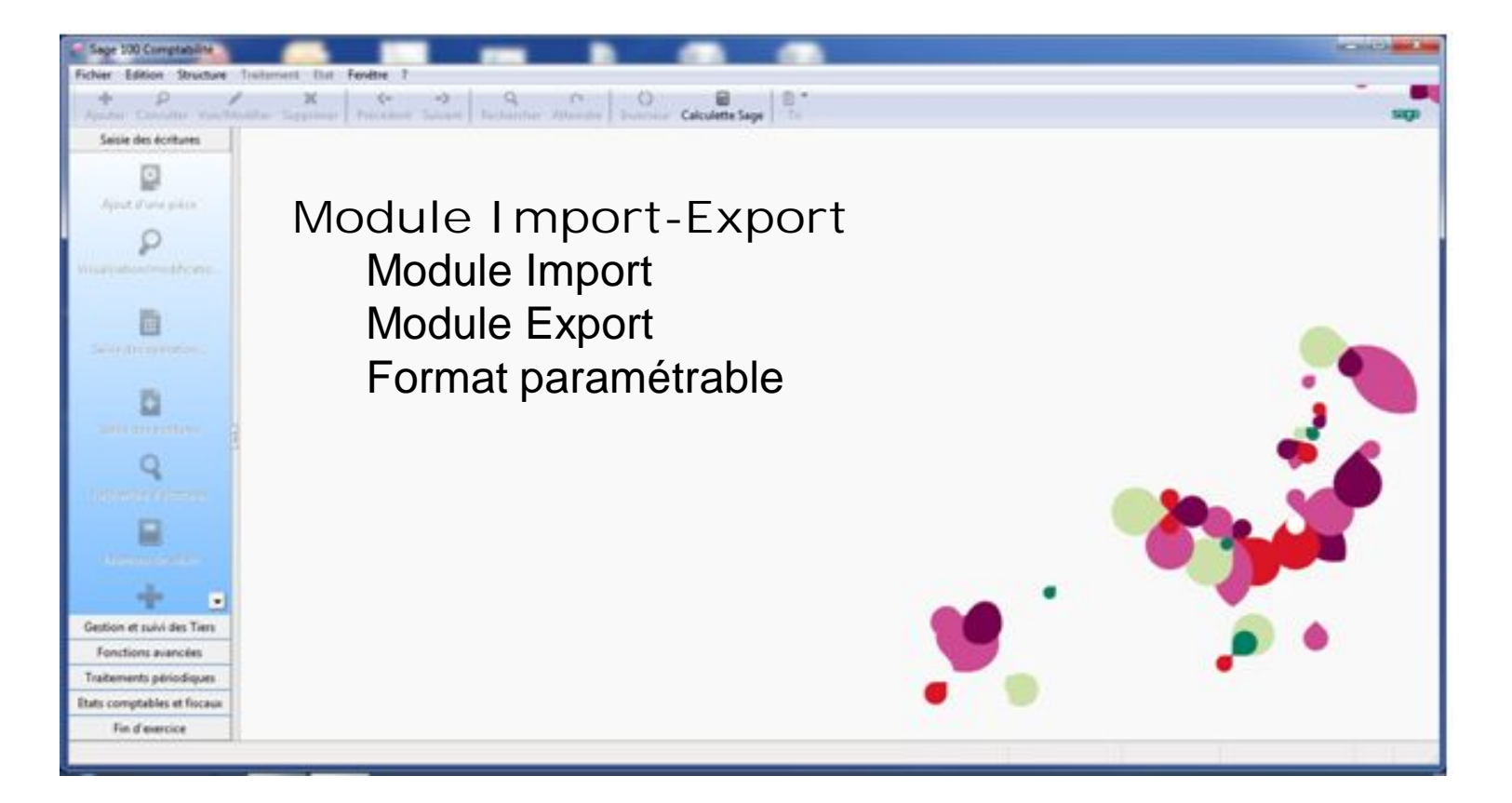

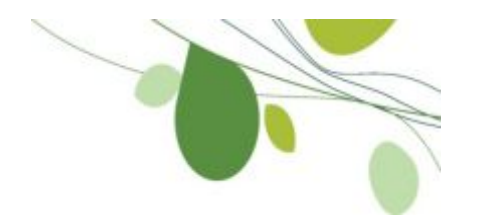

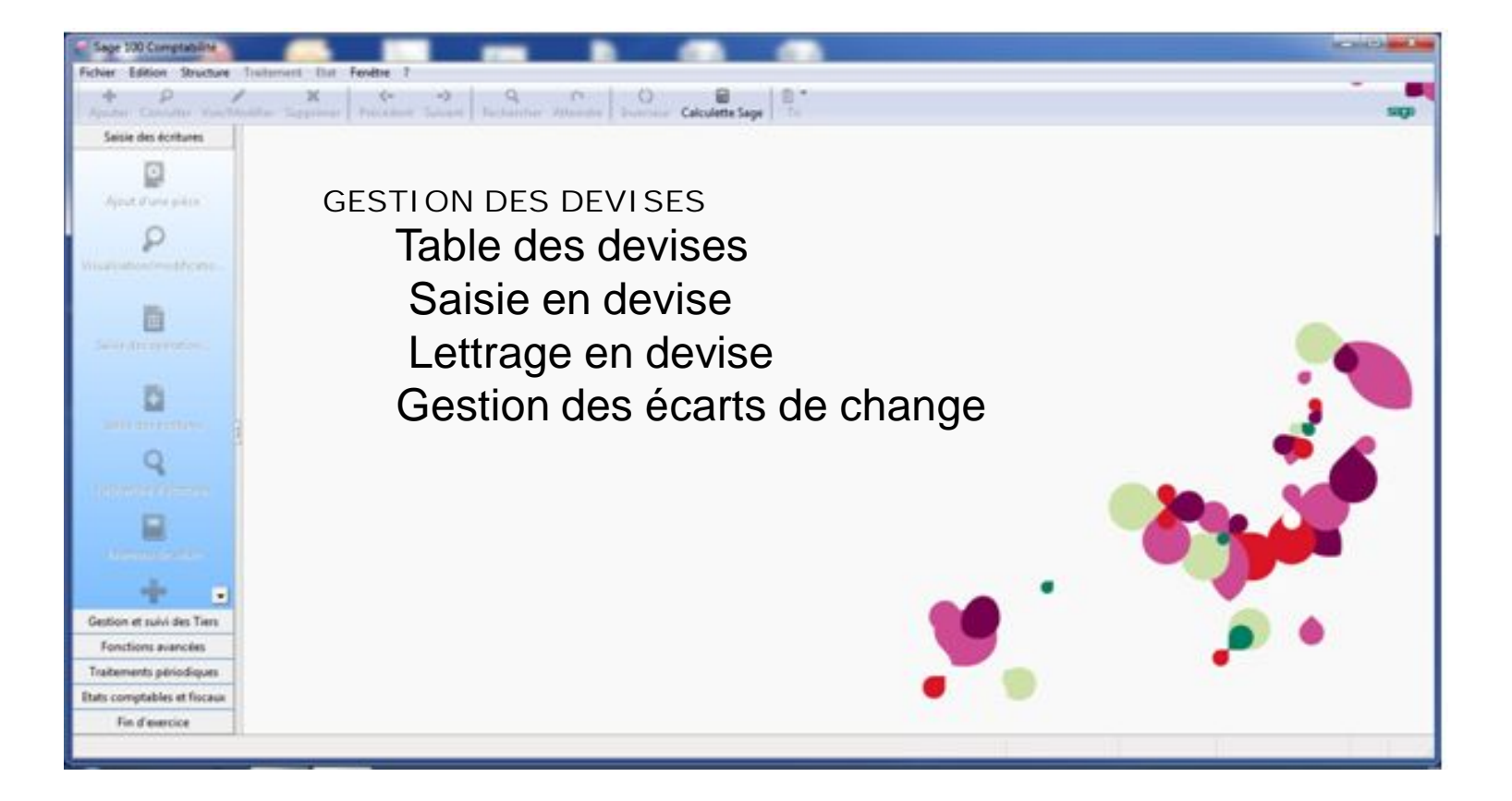

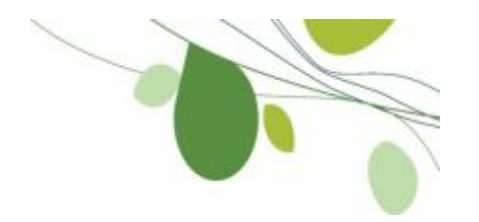

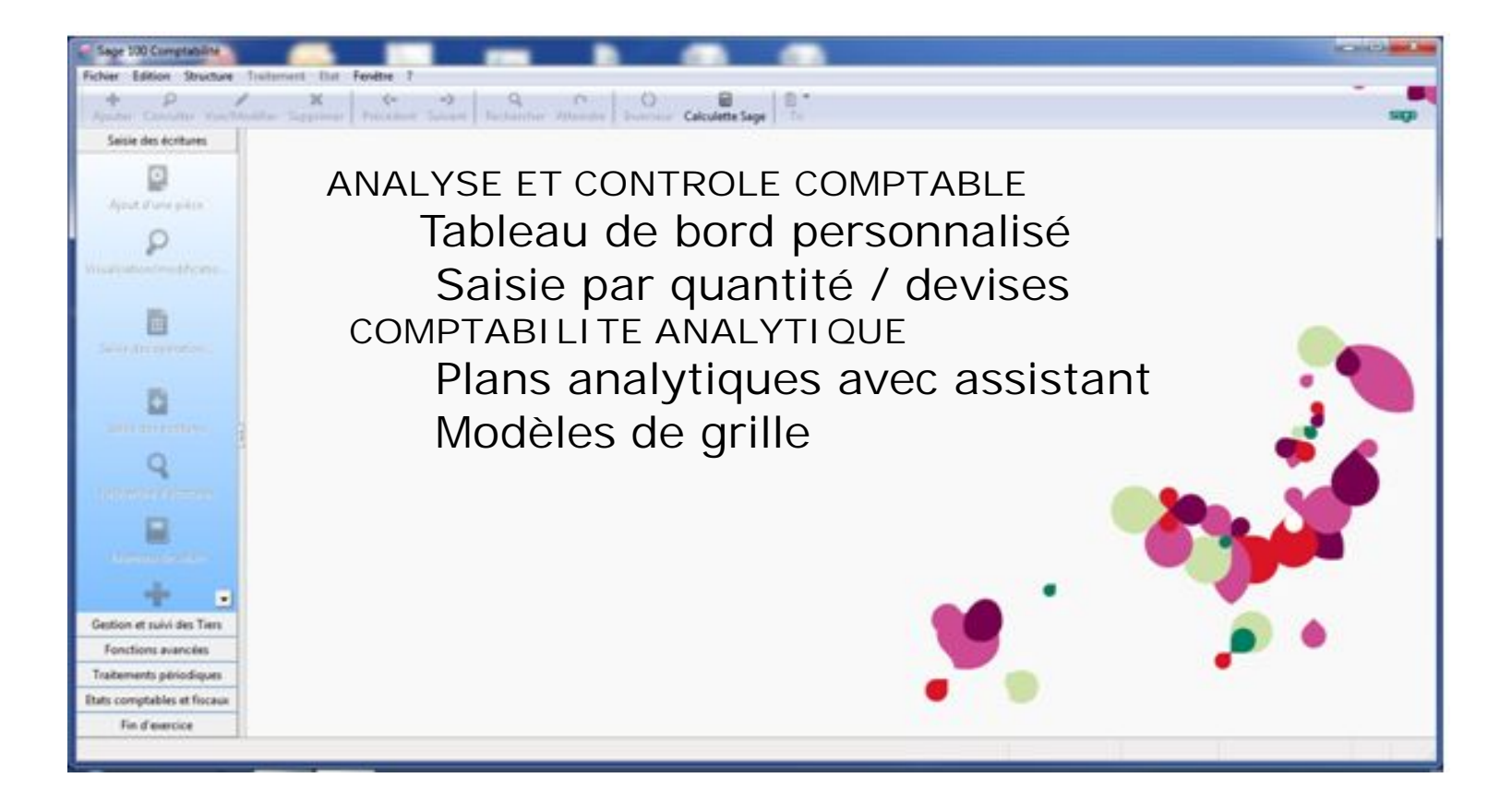

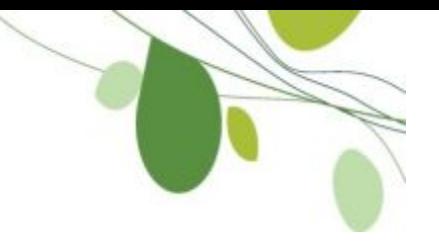

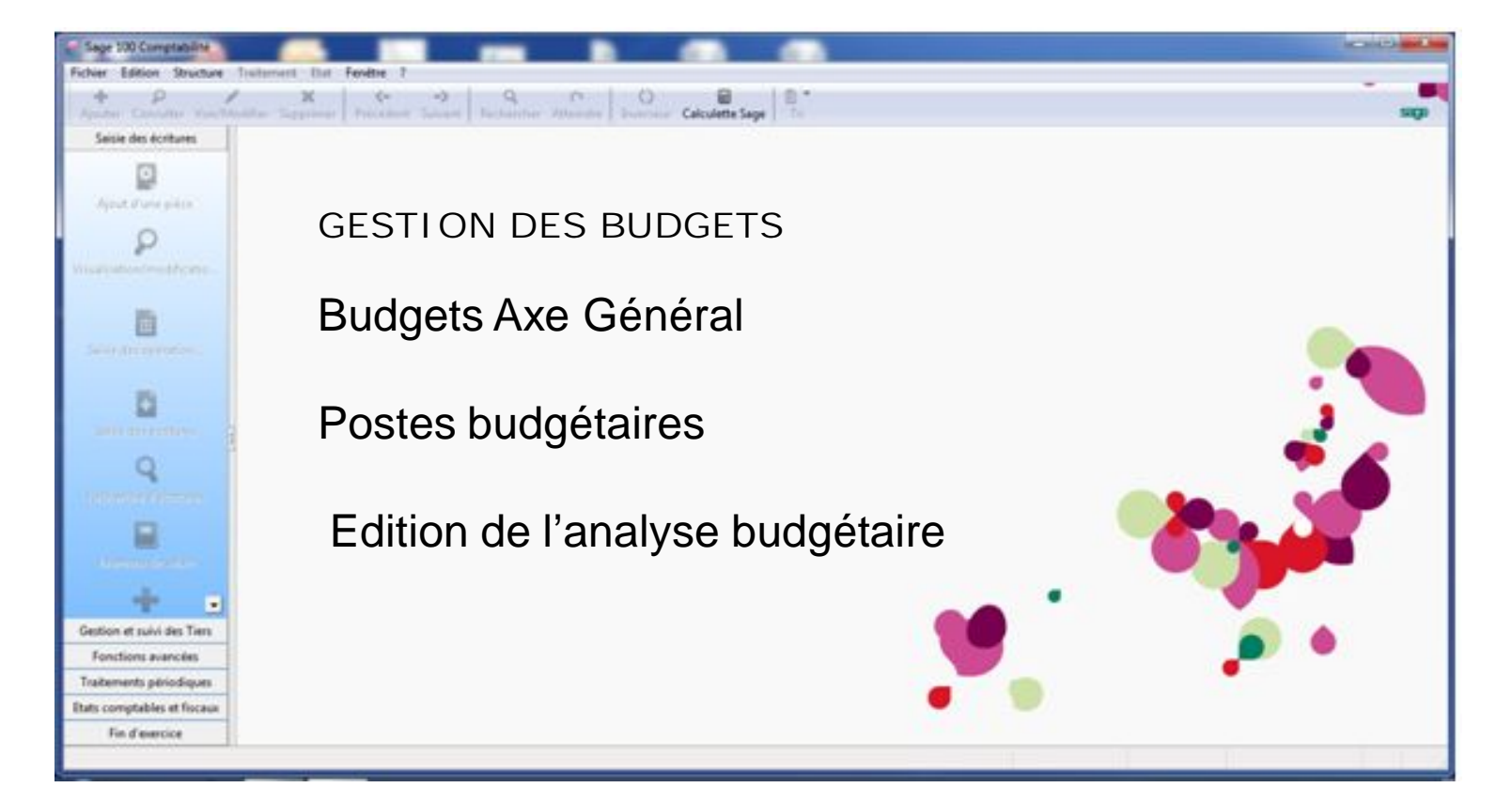

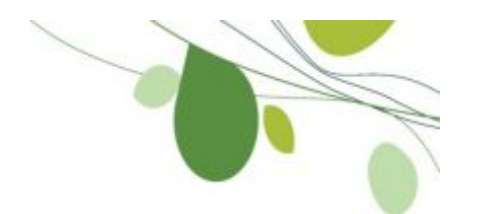

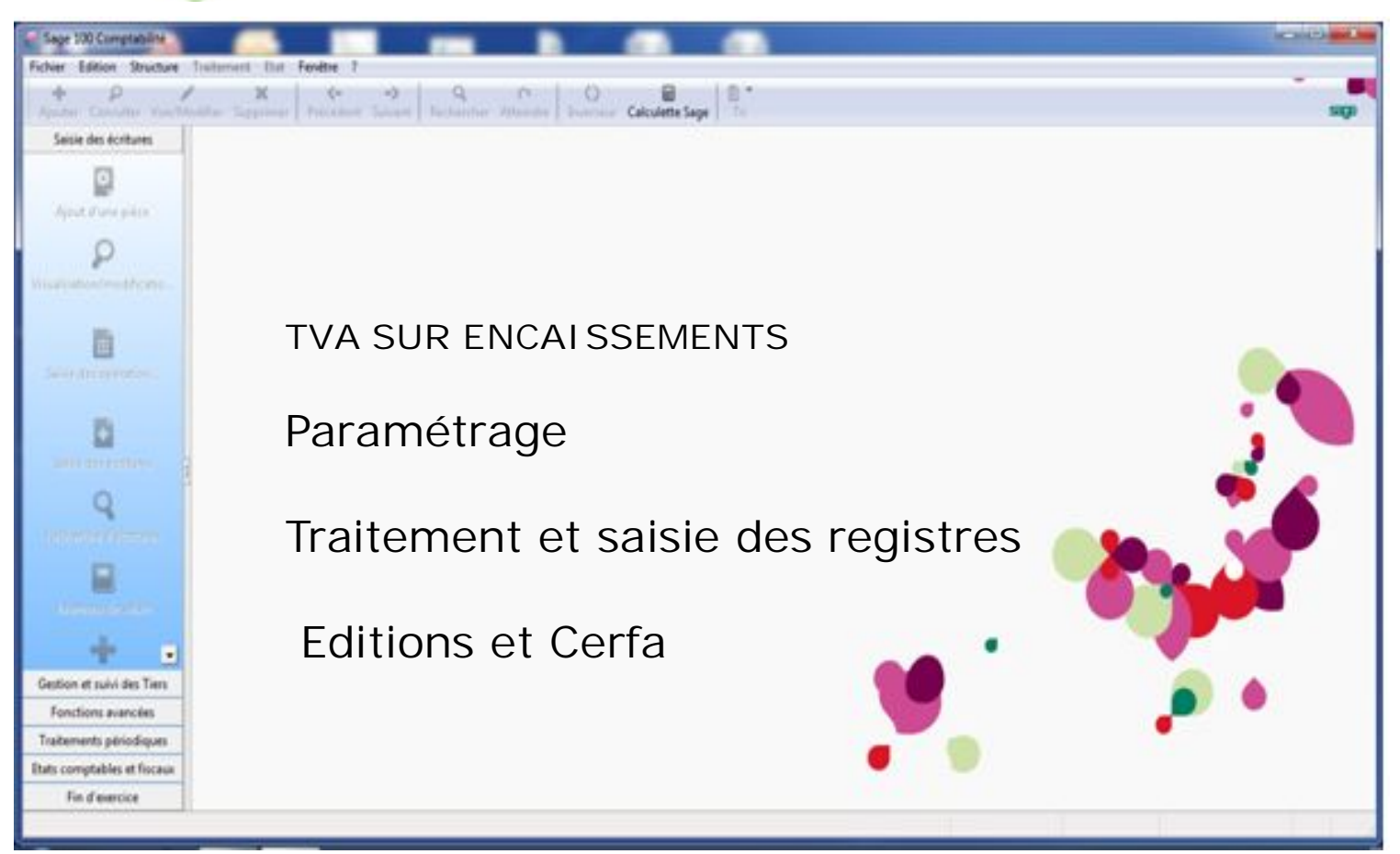

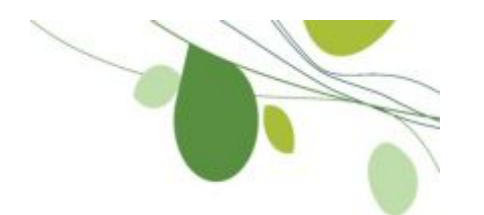

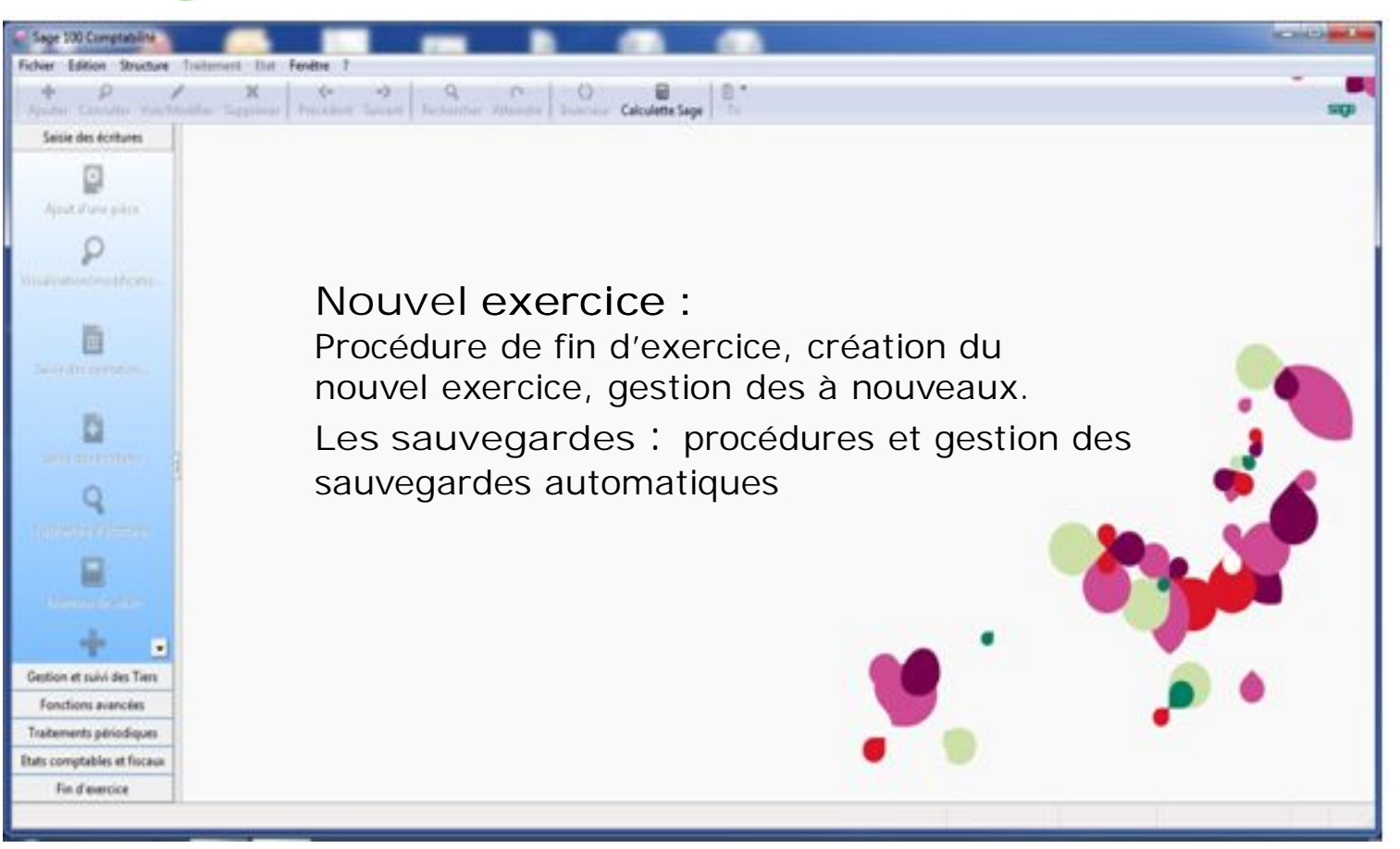

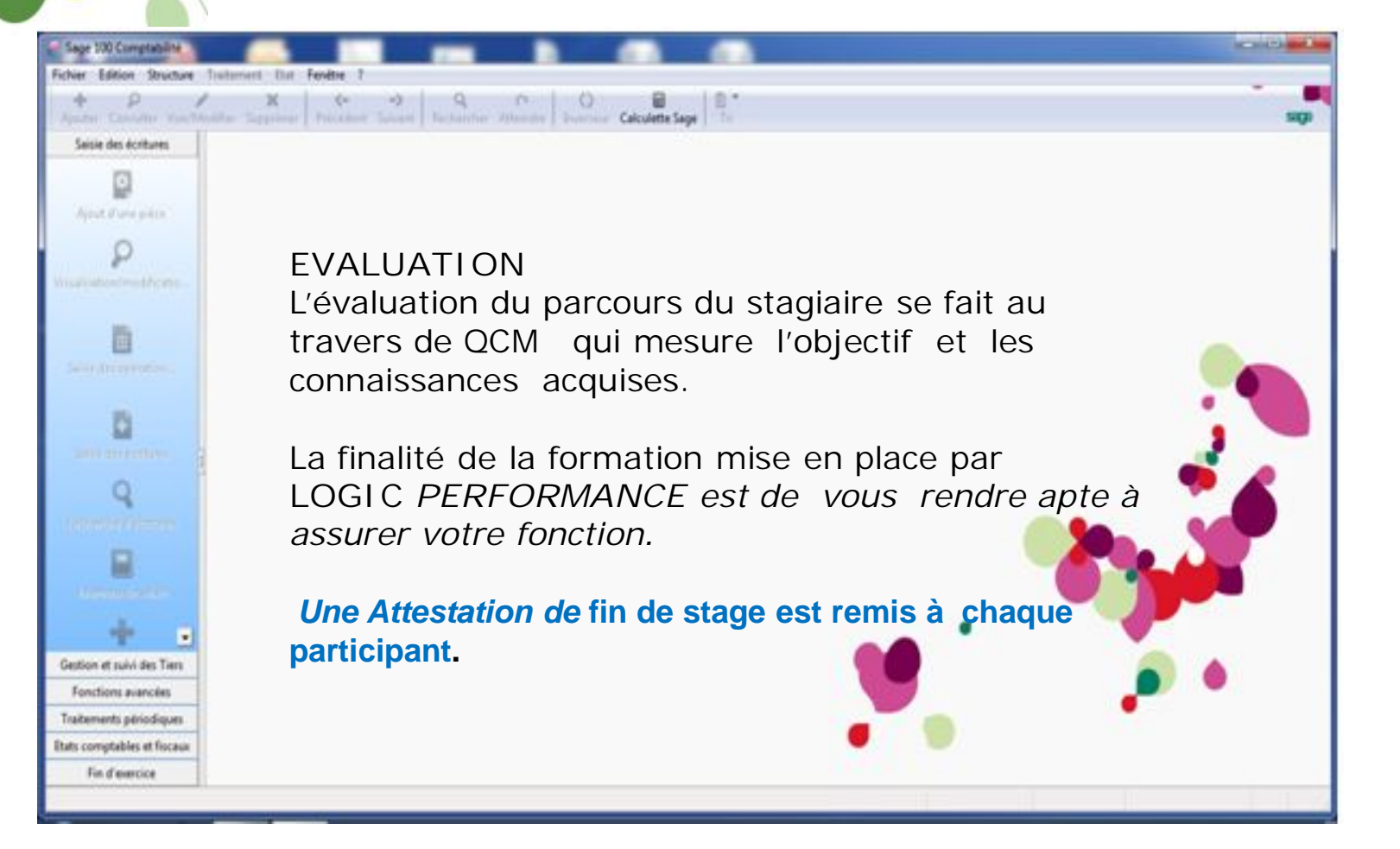

![](_page_20_Picture_0.jpeg)

![](_page_20_Picture_2.jpeg)